# Лекция 3 Объектно-ориентированное программирование в Python

25 февраля 2016 г.

#### <span id="page-1-0"></span>[Пользовательские классы](#page-1-0)

#### Классы

 $K \iota acc$  — тип данных, представляющий модель какой-то сущности.

Объект — конкретная реализация какого-то класса (экземпляр).

Класс int — тип данных, моделирующий целые числа. 1, 2,  $15 -$  объекты этого класса.

Минимальный класс в Python

class Empty: pass

Минимальный класс в Python

```
class Empty:
    pass
>>> x = \text{Empty}()>> x
<__main__.Empty instance at ...>
```
### Методы

class Greeter: def greet(self): print "hi!"

### Методы

```
class Greeter:
    def greet(self):
        print "hi!"
\gg x = Greeter()
>>> x
<__main__.Greeter instance at ...>
>>> x.greet()
hi!
```
Конструктор и атрибуты объектов

class NamedGreeter: def \_\_init\_\_(self, name): self.name = name def greet(self): print "hi, my name is", self.name Конструктор и атрибуты объектов

```
class NamedGreeter:
    def __init__(self, name):
        self.name = name
    def greet(self):
        print "hi, my name is", self.name
```

```
x =NamedGreeter('Guido')
x.greet()
```
hi, my name is Guido

### Создание атрибутов

```
class CreativeGreeter:
    def invent_name(self):
        self.name = "Tom"def greet(self):
        print "hi, my name is", self.name
```
# Создание атрибутов

```
class CreativeGreeter:
    def invent_name(self):
        self.name = "Tom"def greet(self):
        print "hi, my name is", self.name
```

```
x = CreativeGreeter()
x.greet()
```

```
...
AttributeError: CreativeGreeter instance
has no attribute 'name'
```
## Создание атрибутов

```
class CreativeGreeter:
    def invent_name(self):
        self.name = "Tom"def greet(self):
        print "hi, my name is", self.name
x = CreativeGreeter()
x.invent_name()
x.greet()
```
hi, my name is Tom

### Атрибуты классов

```
class NamedGreeter2:
   def __init_(self, name):
        self.name = name
   PREFIX = "hi, my name is"def greet(self):
       return self.PREFIX, self.name
```
## Атрибуты классов

```
class NamedGreeter2:
    def __init_(self, name):
        self.name = name
    PREFIX = "hi, my name is"def greet(self):
        return self.PREFIX, self.name
>>> NamedGreeter2.PREFIX
```

```
'hi, my name is'
```
- >>> x = NamedGreeter2('Guido')
- >>> x.PREFIX
- 'hi, my name is'

```
>>> x.greet()
```
'hi, my name is Guido'

# <span id="page-14-0"></span>[Объекты в Python](#page-14-0)

```
\gg x = \text{int}>>> x
<type 'int'>
>> x(3.5)3
```

```
\gg x = \text{int}>>> x
<type 'int'>
\gg \times (3.5)
3
>>> y = 'abc'.split
\gg y('b')
[\cdot a', \cdot c']
```

```
\Rightarrow d = {}
>>> d(int] = 'test'\gg d[str] = 1
>>> d
{<type 'int'>: 'test', <type 'str'>: 1}
```

```
\Rightarrow d = {}
\gg d[int] = 'test'
\gg d[str] = 1
>>> d
{<type 'int'>: 'test', <type 'str'>: 1}
\gg def f():
        pass
>>> 1 = [f, len, lambda x: x + 1]>>> l
[<function f at ...>,
 <built-in function len>,
 <function <lambda> at ...>]
```
### Классы и их экземпляры

 $\gg$  type(1) <type 'int'>

### Классы и их экземпляры

 $\gg$  type $(1)$ <type 'int'>

>>> type(int) <type 'type'>

### Классы и их экземпляры

```
\gg type(1)<type 'int'>
>>> type(int)
```
<type 'type'>

```
>>> type(type)
<type 'type'>
```
(Подробнее — в теме "Метаклассы")

<span id="page-22-0"></span>[Атрибуты](#page-22-0)

### Функции и методы

- Функция объект, который можно "вызвать", используя круглые скобки.
- $\bullet$  Метод атрибут-функция, которая принимает экземпляр класса в качестве первого аргумента.

# Атрибуты и методы

```
def method(self):
    self.x = 1class MyClass:
    f = method
```
# Атрибуты и методы

```
def method(self):
    self.x = 1class MyClass:
    f = method\gg c = MyClass()
>>c.x\ddotscAttributeError: MyClass instance has no
   attribute 'x'\gg c.f()
>>c.x\mathbf{1}
```
# Доступ к атрибутам

```
class NamedGreeter:
    def __init__(self, name):
        self.name = name
    def greet(self):
        print "hi, my name is", self.name
x = NamedGreeter('Guido')
print x.name
```
Guido

# Доступ к атрибутам

```
class NamedGreeter:
    def __init__(self, name):
        self.name = name
    def greet(self):
        print "hi, my name is", self.name
x = NamedGreeter('Guido')
print x.name
Guido
x.name = 'Tom'x.greet()
hi, my name is Tom
```

```
Доступ к атрибутам
```

```
class Empty:
    pass
\gg \times = Empty()
>>> x
<__main__.Empty instance at ...>
>> x . smth = 1
>>> x.smth
1
```
# Изменение атрибутов извне

Преимущества

- Легче отлаживать и проверять код. Больше возможностей у IDE.
- Легче писать группы классов, связанных друг с другом.
- Изменение атрибутов можно "перехватывать"

# Изменение атрибутов извне

Преимущества

- Легче отлаживать и проверять код. Больше возможностей у IDE.
- Легче писать группы классов, связанных друг с другом.
- Изменение атрибутов можно "перехватывать"

Отсутствие "защиты от дурака"

- Всегда можно все сломать, если есть желание
- $\bullet$  Неявная типизация  $\leftrightarrow$  документация

Атрибут только для использования внутри класса.

```
class SecureGreeter:
    def __init__(self, name):
        self. name = namedef greet(self):
        print 'hi, my name is', self._name
```
Атрибут только для использования внутри класса.

```
class SecureGreeter:
    def __init__(self, name):
        self._name = namedef greet(self):
        print 'hi, my name is', self._name
```
- Атрибут все равно можно использовать
- Название предупреждает, что это запрещено делать

Преимущества

- Легче отлаживать и проверять код. Больше возможностей у IDE.
- Легче писать группы классов, связанных друг с другом.
- Изменение атрибутов можно "перехватывать"

Преимущества

- Легче отлаживать и проверять код. Больше возможностей у IDE.
- Легче писать группы классов, связанных друг с другом.
- Изменение атрибутов можно "перехватывать"

Отсутствие "защиты от дурака"

- Всегда можно все сломать, если есть желание
- Многие IDE предупреждают в случае **ИСПОЛЬЗОВАНИЯ**
- Неявная типизация  $\leftrightarrow$  документация

Имена вида \_\_\*\_\_ переопределяют операторы.

Например, \_\_init\_\_ переопределяет создание объекта.
Переопределение арифметики

```
class Vector2D:
    def __init__(self, x, y):
        self.x = xself.y = ydef __add__(self, other):
        return Vector2D(self.x + other.x,
                        self.y + other.y)def __mul__(self, scalar):
        return Vector2D(self.x * scalar,
                        self.y * scalar)
x = Vector2D(1, 2)y = x * 2
```
### Другие арифметические операторы

- $\bullet$  \_\_sub\_\_  $-$  вычитание
- $\bullet$  \_div\_ деление

- $\bullet$  \_\_eq\_\_  $-$  сравнение на равенство
- $\bullet$  \_\_ne\_\_ сравнение на неравенство

```
class Vector2D:
```

```
...
def __getitem__(self, index):
    print "Get", index
def __setitem__(self, index, value):
    print "Set", index, value
```

```
class Vector2D:
    ...
    def __getitem__(self, index):
        print "Get", index
    def __setitem__(self, index, value):
        print "Set", index, value
\Rightarrow y = Vector2D(1, 2)>>> v[0]
Get. 0
>> v[0] = 1Set 0 1
```

```
class Vector2D:
    ...
    def __getitem__(self, index):
        print "Get", index
    def __setitem__(self, index, value):
        print "Set", index, value
\Rightarrow y = Vector2D(1, 2)>>> v[0]
Get. 0
>> v[0] = 1Set 0 1
>> v['abc'] = 1
Set abc 1
```

```
class Vector2D:
    ...
    def __getitem__(self, index):
        if index == 0:
            return self.x
        \trianglelif index == 1:
            return self.y
    def __setitem__(self, index, value):
        if index == 0:
            self.x = valueelif index == 1:
            self.y = value
```
# Другие операторы

- $\bullet$  \_\_len\_\_ длина объекта. Функция len() пользуется этим оператором.
- $\bullet$   $str_{-}$  строковое представление объекта. Функция str() пользуется этим оператором.
- $\_call\_$  оператор "круглые скобки". Может принимать любые аргументы.

### Классы на разных языках

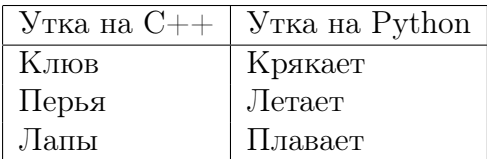

(также "Утиная типизация")

Объект определяется своим набором методов и свойств.

(Внутренняя структура не имеет значения)

Пример неявной типизации

```
def count_and_call(function, n):
    for i in range(n):
        function(i)
```
Пример неявной типизации

```
def count_and_call(function, n):
    for i in range(n):
        function(i)
def printer(x):
    print x,
count_and_call(printer, 5)
```
0 1 2 3 4

Пример неявной типизации

```
def count_and_call(function, n):
    for i in range(n):
         function(i)
def printer(x):
    print x,
count_and_call(printer, 5)
0 1 2 3 4
x = \lceil \rceilcount_and_call(x.append, 5)
print x
```
[0, 1, 2, 3, 4]

Еще пример неявной типизации

```
def add(a, b):
   return a + b>> add(1, 2)3
>>> add('a', 'b')'ab'>>> add([1, 2], [3])[1, 2, 3]
```
### Использование ООП

Когда нужно использовать классы, а когда — функции?

Функции

- Действия (глаголы)
- Абстрагирование от внутреннего устройства действий

Классы

- Объекты (существительные)
- Объединение данных и операций над ними "в одном месте"
- Абстрагирование от внутреннего устройства данных и операций над ними

```
class Rational:
    def __init__(self, num, denom=1):
        self.num = numself.denom = denom
    def __mul__(self, other):
        return Rational(
            self.num * other.num,
            self.denom * other.denom)
    ...
r1 = Rational(1, 5)
```
 $r2$  = Rational(2, 3)

r1 \* r2

```
def mult_rational(first, second):
    return [first[0] * second[0],first[1] * second[1]
```

```
r1 = [1, 5]r2 = [2, 3]mult_rational(r1, r2)
```

```
def gamma(x):
    ...
def beta(x, y):
    ...
def log(x, base=2):
    ...
gamma(3.5)
```

```
class MathFunctions:
    def gamma(self, x):
        ...
    def beta(self, x, y):
        ...
    def log(self, x, base=2):
        ...
math = MathFunctions()math.gamma(3.5)
```
Особенности для Python

Особенности для Python

• Очень мощные типы list и dict

Особенности для Python

- Очень мощные типы list и dict
- $\bullet$  Просто = хорошо

Особенности для Python

- Очень мощные типы list и dict
- $\bullet$   $\Pi$ росто = хорошо
- Утиная типизация

# <span id="page-59-0"></span>[Документирование кода](#page-59-0)

### Докстринги

```
>> \int int. \_doc \_"int(x[, base]) -> integer\n\nConvert a
string or number to an integer, ..."
```

```
import sys
>> sys. \_doc"This module provides access to some
objects used or maintained by ..."
```
Строковый литерал в самом начале объявления (модуля, функции, класса).

```
\gg def f():
        "Some doc."
...
>> f.__doc__
'Some doc.'
```
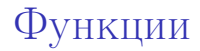

### def  $f(x, y, z)$ :

"""Do stuff.

#### This function does this and that.

 $"''$  """

### Классы

class C(object):

"""Short class description.

This class works with this stuff and that stuff.

 $"''$  """

...

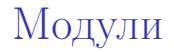

#### """Short module description.

#### Some things can be done with this module.

 $"''$  """

...

import sys

Однострочная документация

...

```
def sum(a, b):
    """Return sum of two values."""
```
### <span id="page-66-0"></span>[Немного наследования](#page-66-0)

### Отношение "Являться частным случаем"

### A является частным случаем B

A наследуется от B

### Наследование в Python

class Animal: pass

class Dog(Animal): pass

class Cat(Animal): pass

### Отношение "Являться экземпляром"

Кот Боб является экземпляром кота. Кот Боб является экземпляром животного. Кот Боб не является экземпляром собаки.

### Отношение "Являться экземпляром"

Кот Боб является экземпляром кота. Кот Боб является экземпляром животного. Кот Боб не является экземпляром собаки.

```
>>> isinstance(bob, Cat)
True
>>> isinstance(bob, Animal)
True
>>> isinstance(bob, Dog)
False
```
### Универсальный класс

```
>>> object
<type 'object'>
```

```
>>> isinstance(1, object)
True
```

```
>>> isinstance(int, object)
```
True

```
>>> isinstance(object, object)
```
True
Наследование от универсального класса

class MyClass(object):

...

class MyClass(object):

Рекомендуется так делать

Единообразие

...

Больше возможностей